# **Microsoft Access 2016 (Intermedio)**

Formación online • 30 horas de duración

# **CARACTERÍSTICAS**

## **Objetivos**  principales del curso

- Describir las funciones intermedias del programa de gestión de bases de datos Microsoft Access 2016.
- Introducir los tipos de objetos consulta, formulario e informe: cuál es su papel, cuándo se utilizan, etc.
- Detallar el diseño correcto de estos tipos de objetos en una base de datos Access.

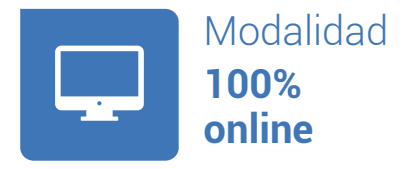

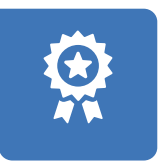

**Diploma** de Aprovechamiento

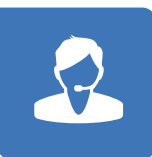

**Apoyo y asesoramiento** continuo

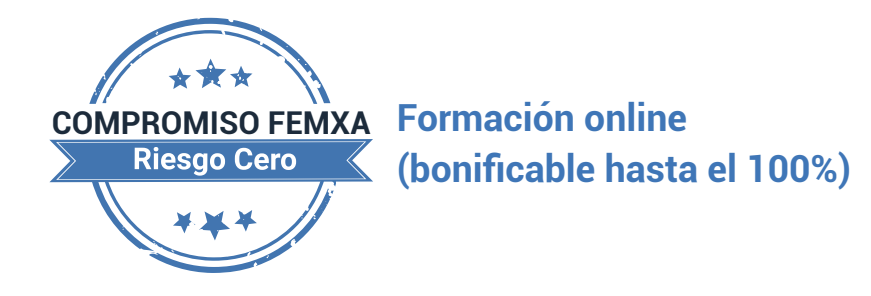

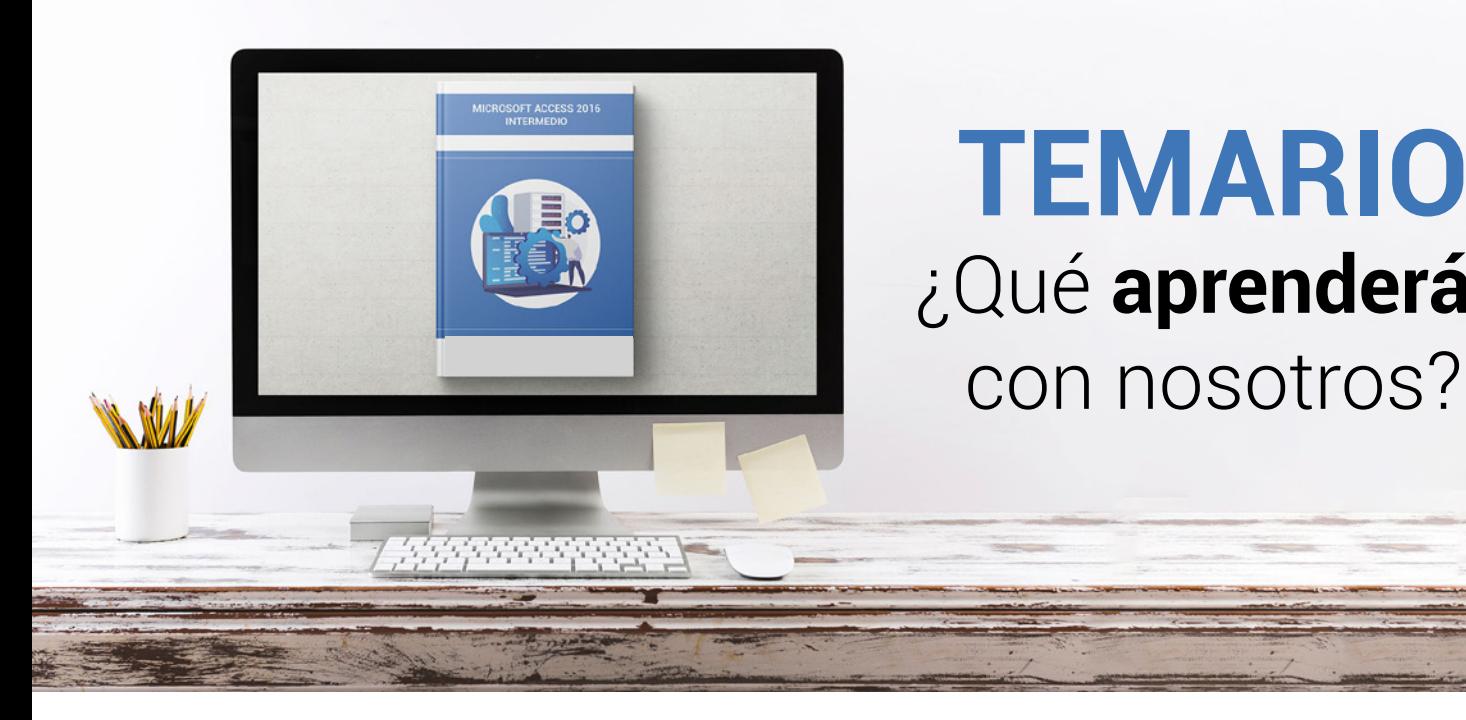

## **TEMARIO** ¿Qué **aprenderás**  con nosotros?

## **1 PROPIEDADES AVANZADAS DE CAMPO.**

- Formato.
- Formatos personalizados.
- Máscara de entrada.
- Índices.

#### **TRABAJO AVANZADO CON DATOS. 2**

- Propiedades de los campos en la hoja de datos.
- Contar los registros.
- Campo de búsqueda.
- Filtros.
- Campos de tipo Texto largo.

### **CONSULTAS. 3**

- Introducción.
- Crear consultas.
- Asistente de consultas.
- Ordenación y criterios.
- Propiedades de una consulta.

### **4 MÁS CONSULTAS.**

- Consultas de actualización.
- Consultas de eliminación.
- Consultas de datos anexados.
- Consultas de creación de tablas.
- Consultas de parámetros.

## **5 TRABAJO AVANZADO CON CONSULTAS.**

- Establecer criterios.
- Campos calculados.
- Consultas de totales.

## **6 FORMULARIOS.**

- Añadir controles.
- Propiedades.
- Editar controles.

### **DISEÑO DE FORMULARIOS (I). 7**

- Añadir controles.
- Propiedades.
- Editar controles.

#### **DISEÑO DE FORMULARIOS (II). 8**

- Lista de opciones.
- Establecer opciones.
- Botones de comando.
- Efectos de diseño.
- Colores, efectos y estilos.

## **9 DISEÑO DE FORMULARIOS (III).**

- Organización de los controles.
- Orden de tabulación y otras propiedades.
- Diseño de controles.
- Secciones de un formulario.
- Formato condicional.

## **10 CREAR EXPRESIONES.**

- Introducción.
- El Generador de expresiones.
- Funciones.
- Otros controles.
- Formulario de inicio.

## **11 INFORMES.**

- Introducción.
- Asistentes para informes.
- Modos de vista.
- Diseño de informes.
- Secciones de un informe.

## **12 TRABAJAR CON INFORMES.**

- Ordenar y agrupar.
- Propiedades del grupo.
- Subinformes.
- Imprimir etiquetas.

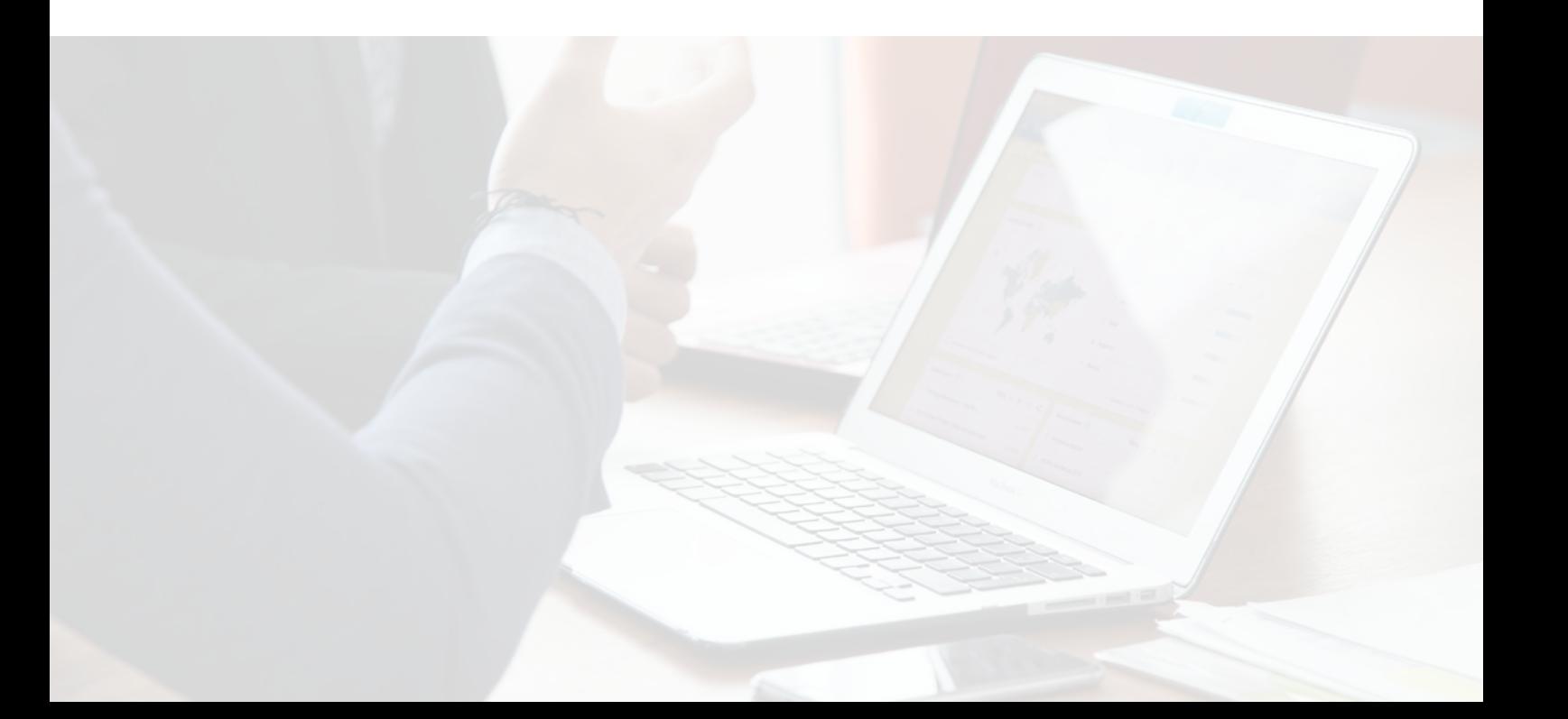

## WWW.CursosfemXa.es **METODOLOGÍA**

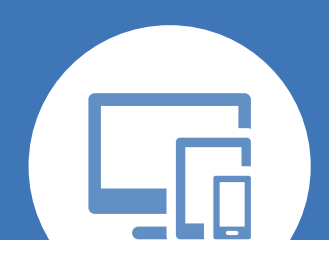

## **100% ONLINE. FLEXIBILIDAD**

Nuestra **metodología online** está pensada para que los alumnos adquieran un nivel de conocimiento adecuado a su ocupación profesional. Ofrecemos un nivel alto de interactividad, siguiendo un plan de trabajo totalmente **individualizado,** con un **seguimiento y evaluación, acceso a contenidos 24 horas y ejercicios** que facilitan y amenizan el aprendizaje.

Una vez matriculado, el alumno recibirá las claves de acceso al **Campus Virtual** del curso para que, desde ese momento, pueda acceder cuando quiera (24 horas al día) en función de su disponibilidad horaria, y desde cualquier PC. Solo necesita conexión a Internet.

Además, el ritmo y el itinerario didáctico del curso están diseñados para ser conciliados con responsabilidades personales y laborales de los estudiantes.

## **¿Qué ventajas tiene la formación online?:**

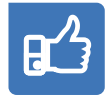

**Fácil de utilizar:** no se necesitan conocimientos específicos de informática para realizar el curso. Nuestra plataforma online orienta paso a paso en todo el proceso de formación.

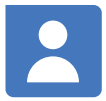

**Tutor personal:** se pueden resolver las dudas en directo en horario de tutorías o consultar con un tutor personal a través de e-mail.

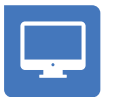

**Desde cualquier dispositivo:** sin desplazamientos. Con las claves de acceso se puede acceder al curso desde cualquier dispositivo.

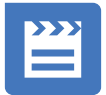

**Vídeos y herramientas multimedia:** Foros, chats, casos prácticos y múltiples vídeos que harán que tu aprendizaje sea mucho más ameno.

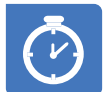

**Disponible las 24 horas:** se puede acceder al curso en cualquier momento del día.

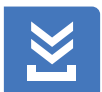

**Contenido descargable:** el contenido del curso y todo el material complementario está disponible para su descarga.

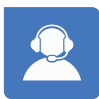

**Soporte técnico:** un equipo de soporte informático estará disponible para cualquier incidencia.

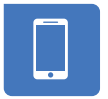

**Tutorías telefónicas:** el tutor estará disponible telefónicamente.